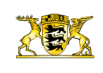

- [Tübingen](http://rp.baden-wuerttemberg.de/rpt/) [Presse](http://rp.baden-wuerttemberg.de/rpt/presse-und-soziale-medien/) [Pressemitteilungen](http://rp.baden-wuerttemberg.de/rpt/presse-und-soziale-medien/pressemitteilungen/) ettbewerb zur Wahl des schönsten Natury
- [Teilen](#page--1-0)  $\bullet$

[RP-BW](http://rp.baden-wuerttemberg.de/themen/)

- [Drucken](javascript:window.print();)
- [Als PDF speichern](http://rp.baden-wuerttemberg.de/api/pdf)

[Zurück zur Übersicht](http://rp.baden-wuerttemberg.de/rpt/presse-und-soziale-medien/pressemitteilungen/)

Pressemitteilung

## Biosphärengebiet nimmt an Fotowettbewerb zur Wahl des schönsten Naturwunders teil

30.06.2017

Heinz Sielmann Stiftung und EUROPARC Deutschland e.V. rufen zur "Wahl des schönsten Naturwunders Deutschlands 2017" auf

Zum achten Mal rufen die Heinz Sielmann Stiftung und EUROPARC Deutschland e.V. zur "Wahl des schönsten Naturwunders Deutschlands 2017" auf. Die Online-Abstimmung läuft vom 29. Juni bis 10. September 2017. Das Biosphärengebiet Schwäbische Alb ist mit einer Fotografie von Dieter Ruoff vertreten.

In diesem Jahr stehen "Wilde Wiesen und Weiden" im Fokus des Fotowettbewerbs der Heinz Sielmann Stiftung und dem Dachverband der deutschen Groß-schutzgebiete – EUROPARC Deutschland. Vom 29. Juni bis 10. September 2017 können Internetnutzerinnen und Internetnutzer unter [www.sielmann-stiftung.de/naturwunder](http://www.sielmann-stiftung.de/naturwunder) sich von den 21 Naturwundern in Bild und Text verfüh-ren lassen und ihren persönlichen Favoriten wählen. Durch einen Klick auf das entsprechende Naturwunder kann die persönliche Wertung unmittelbar online abgeben werden. Zudem besteht mit der Stimmabgabe die Aussicht auf einen attraktiven Preis.

Die Vielfalt in Deutschland ist beeindruckend: Feuchtwiesen, Salzwiesen, Trocken- und Halbtrockenrasen, Bergwiesen, Fettwiesen, Streuwiesen sowie Streuobstwiesen sind nur einige Beispiele, die unsere Natur- und Kulturlandschaften aufweisen.

Traditionell sind Wiesen und Weiden vom Menschen geschaffene Ökosysteme, die durch eine regelmäßige Nutzung im Gleichgewicht gehalten werden. Zudem gibt es noch einige wenige natürliche Standorte. Je nach Ausprägung und Nut-zung entwickelt sich ein großes Spektrum an mehrjährigen Gräsern und Kräu-tern auf den Flächen, die eine Lebensgrundlage für zahlreiche Insekten, Vögel oder Säugetiere bieten.

Das Biosphärengebiet Schwäbische Alb nimmt mit einer Fotografie der heimischen Streuobstwiesen entlang des Albtraufes am Wettbewerb teil. Fotograf Dieter Ruoff gelang es bei dieser Aufnahme einen Ruheplatz inmitten einer Wiese voll blühender Kirschbäume einzufangen.

Die 21 ausgewählten Gebiete befinden sich in den deutschen Nationalparks, Biosphärenreservaten, Naturparks und Wildnisgebieten – den Nationalen Natur-landschaften und stellen Naturräume dar, deren Wiesen und Weiden eine ganz besondere Zusammensetzung an Arten aufweisen, wertvollen Lebensraum bie-ten und charakteristisch für die jeweilige Nationale Naturlandschaft sind.

Mit der Wahl zum schönsten Naturwunder möchten die Heinz Sielmann Stiftung und EUROPARC Deutschland e.V. auf außergewöhnliche Naturphänomene vor der eigenen Haustür sowie in den Urlaubsregionen Deutschlands aufmerksam machen.

Bildunterschrift:

Für das Biosphärengebiet Schwäbische Alb nimmt das Foto "Ruheplatz im Meer aus Kirschblüten" am Wettbewerb teil. Die Aufnahme wurde von Fotograf Dieter Ruoff erstellt.

Hinweis für die Redaktionen:

Für Fragen zu dieser Pressemitteilung stehen Ihnen Frau Katrin Rochner von der Geschäftsstelle Biosphärengebiet Schwäbische Alb, Telefon: 07381/932938-21, oder Herr Simon Kistner, Pressereferent, Regierungspräsidi-um Tübingen, Telefon 07071/757-3080, gerne zur Verfügung.

Kategorie:

[Pressemitteilung Pressemitteilung Pressemitteilung](#page--1-0)

## Koordinierungs- und Pressestelle

Konrad-Adenauer-Straße 20 72072 Tübingen Assistenz: Gudrun Gauß [07071 757-3009](#page--1-0) [07071 757-3190](#page--1-0)

Sie sind Journalistin oder Journalist und haben eine Anfrage? Dann wenden Sie sich gerne an unsere Pressesprecherin/ unsere Pressesprecher. [pressestelle@rpt.bwl.de](mailto:pressestelle@rpt.bwl.de)

[Abteilung 1](http://rp.baden-wuerttemberg.de/rpt/abteilungen/abteilung-1/) [Abteilung 2](http://rp.baden-wuerttemberg.de/rpt/abteilungen/abteilung-2/) [Abteilung 3](http://rp.baden-wuerttemberg.de/rpt/abteilungen/abteilung-3/) [Abteilung 4](http://rp.baden-wuerttemberg.de/rpt/abteilungen/abteilung-4/)  [Abteilung 5](http://rp.baden-wuerttemberg.de/rpt/abteilungen/abteilung-5/) [Abteilung 7](http://rp.baden-wuerttemberg.de/rpt/abteilungen/abteilung-7/) [Abteilung 10](http://rp.baden-wuerttemberg.de/rpt/abteilungen/abteilung-10/) [Abteilung 11](http://rp.baden-wuerttemberg.de/rpt/abteilungen/abteilung-11/) **[StEWK](http://rp.baden-wuerttemberg.de/rpt/stabsstelle-energiewende/)** [SGZ](http://rp.baden-wuerttemberg.de/rpt/wir/seiten/sgze/)

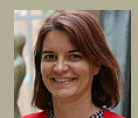

Katrin Rochner Leiterin der Koordini erungsund Pressest

## elle

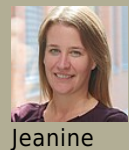

Großkloß Stellv. Leiterin der Koordini erungsund Pressest elle

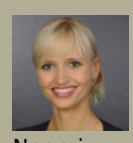

Naomi Krimmel Ansprech partnerin Soziale Medien

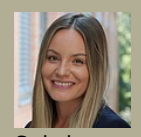

Sabrina Lorenz Pressesp recherin für die Abteilun gen 1, 3, 5, 10, 11

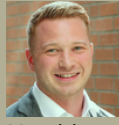

**Matthias** Aßfalg Pressesp recher für die Abteilun gen 2, 4, StEWK, SGZ

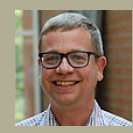

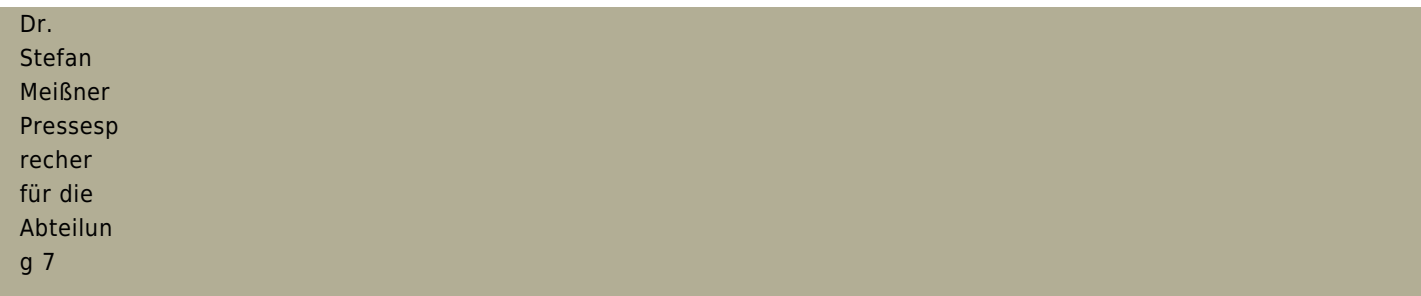